# Accelerometer

© 2008 Haim Michael

# Introduction

- Similarly to the iPhone, the android device is already bundled with an accelerometer.
- Using the accelerometer we can detect the movement and the rate of change in the speed of that movement.
- We cannot use the accelerometer for measuring the speed.

#### The SensorManager Class

The SensorManager class allows us to get access to the various sensors on our handset.

In order to get a SensorManager object we should call the Context.getSystemService() method passing over the SENSOR\_SERVICE constant.

```
...
SensorManager sm = (SensorManager) getSystemService(SENSOR_SERVICE);
...
```

## The SensorManager Class

Once we get a SensorManager object we can register it with a SensorEventListener object.

```
...
SensorManager sm = (SensorManager) getSystemService(SENSOR_SERVICE);
SensorListener listener = new MySensorListener();
sm.registerListener(listener, SENSOR_ACCELEROMETER,SENSOR_DELAY_UI);
```

. . .

The third value passed over to this method must be one of the following: SENSOR\_DELAY\_NORMAL, SENSOR\_DELAY\_UI, SENSOR\_DELAY\_GAME or SENSOR\_DELAY\_FASTEST. This value indicates about the rate in which the listener will be notified about the events.

## The SensorListener Interface

```
. . .
class MySensorListener implements SensorEventListener
{
   public void onAccuracyChanged(int sensor, int accuracy)
    {
        . . .
    }
    public void onSensorChanged(SensorEvent event)
        . . .
```

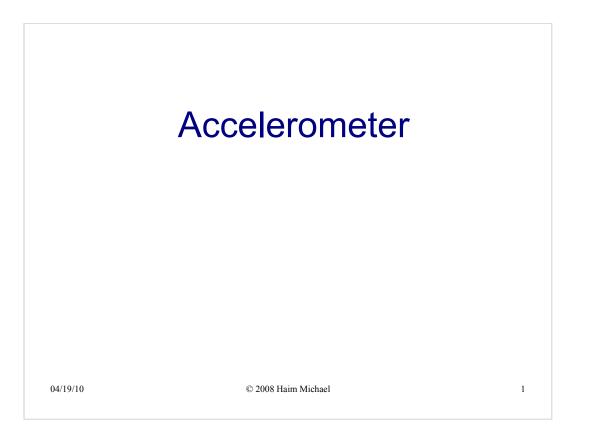

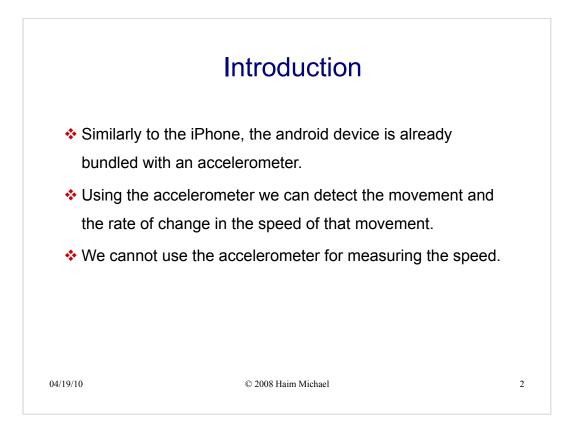

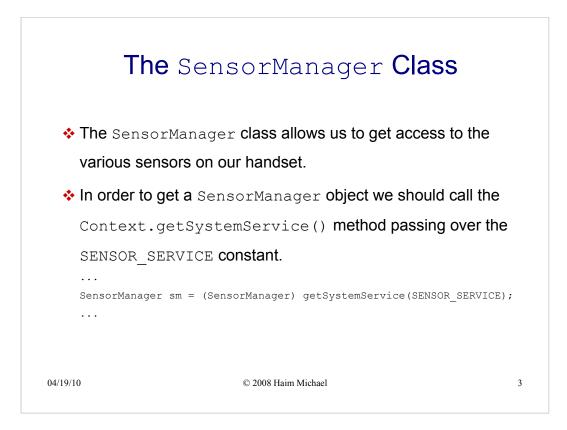

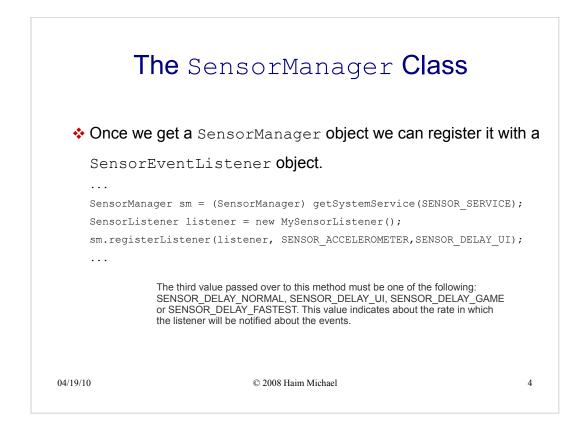

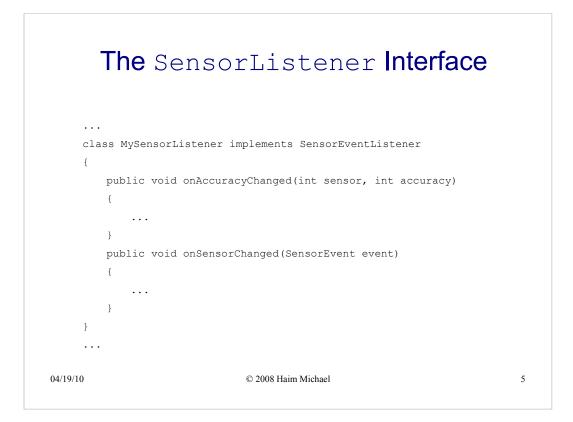